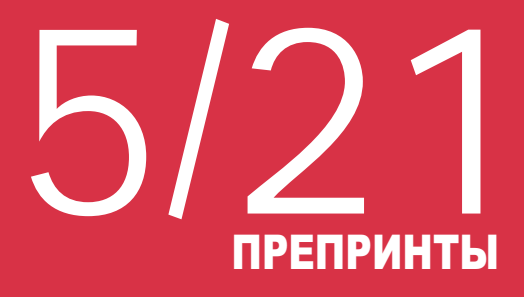

**ШИФРОВОЕ ОБЩЕСТВО И ИНФОРМАЦИОННЫЕ ТЕХНОЛОГИИ. ИННОВАЦИМ** DIGITAL SOCIETY AND **INFORMATION TECHNOLOGIES** INNOVATIONS ЦИФРОВОЕ ОБЩЕСТВО **И ИНФОРМАЦИОННЫЕ** ТЕХНОЛОГИИ. ИННОВАЦИИ **DIGITAL SOCIETY AND INFORMATION TECHNOLOGIES INNOVATIONS** 

В. Ю. Поташников

**АКТУАЛИЗАЦИЯ** ТАБЛИЦ "ЗАТРАТЫ-ВЫПУСК" РОССИИ МЕТОДАМИ МАШИННОГО ОБУЧЕНИЯ В МОДЕЛЯХ МЕЖОТРАСЛЕВОГО БАЛАНСА

## ФЕДЕРАЛЬНОЕ ГОСУДАРСТВЕННОЕ БЮДЖЕТНОЕ ОБРАЗОВАТЕЛЬНОЕ УЧРЕЖДЕНИЕ ВЫСШЕГО ОБРАЗОВАНИЯ «РОССИЙСКАЯ АКАДЕМИЯ НАРОДНОГО ХОЗЯЙСТВА И ГОСУДАРСТВЕННОЙ СЛУЖБЫ ПРИ ПРЕЗИДЕНТЕ РОССИЙСКОЙ ФЕДЕРАЦИИ» (РАНХиГС)

# **Актуализация таблиц "затраты-выпуск" России методами машинного обучения в моделях межотраслевого баланса**

**Поташников Владимир Юрьевич** – старший научный сотрудник Международной лаборатории исследования проблем устойчивого развития Российской академии народного хозяйства и государственной службы при Президенте РФ (РАНХиГС); Российская Федерация, 119571, Москва, просп. Вернадского, д. 82, стр. 1; ORCID ID: 0000-0001-9237-3100; email: potashnikov@ranepa.ru

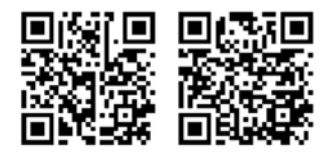

**Москва 2021** 

Аннотация. актуальность: Таблицы "затраты-выпуск" - это база для многих видов анализа реального сектора, которые необходимы для построения продуманной долгосрочной и краткосрочной политики. Оценка таблиц "затраты-выпуск" дорогостоящая и длительная процедура. При этом национальные статистические агентства заранее публикуют дополнительную информацию, которая позволяет продлить таблицы "затраты-выпуск", например выпуск и промежуточное потребление по секторам. Основные методы продления таблиц RAS (или его модификация GRAS) и Cross Entropy, используют данные о промежуточном спросе, вычисление которых требуют дополнительной трудоёмкой работы. Использование информации только за предыдущий период и текущий период является главным недостатком этого метода. В последние десятилетия набирают популярность методы машинного обучения, основным преимуществом которых является нахождение взаимосвязей, выявление которых может быть проблематично, например, из-за большой размерности задачи или неочевидности причинно-следственных связей. Эти методы хорошо зарекомендовали себя во всевозможных задачах распознавания образов, конвертации голоса в текст, и прочее. В настоящее время происходят попытки применение методов машинного обучения к экономическим задачам. Применение методов машинного обучение к задаче обновления таблиц "затраты-выпуск" несет **научную новизну. Цель** исследования – это обновления таблиц "затраты-выпуск", методами машинного. Метод продления таблиц "затраты-выпуск" с помощью сверточных нейронных сетей является результатом работы, так же, как и прогноз коэффициентов матрицы прямых затрат для Росси. Вывод: использование таблиц "затратывыпуск" может повысить качество прогнозов таблиц "затраты-выпуск". Рекомендации: необходимо продолжить исследование в данном направлении.

#### Классификация JEL: C6, C8

Ключевые слова: таблицы «"затраты-выпуск"», межотраслевой баланс, машинное обучение, сверточные сети

### FEDERAL STATE BUDGETARY EDUCATIONAL INSTITUTION OF HIGHER EDUCATION "THE RUSSIAN PRESIDENTIAL ACADEMY OF NATIONAL ECONOMY AND PUBLIC ADMINISTRATION" (RANEPA)

# **Updating of Input-Output tables in Russia by machine learning methods**

**Vladimir Potashnikov** – Senior Researcher at the International Laboratory for Sustainable Development Studies of the Russian Presidential Academy of National Economy and Public Administration (RANEPA); bldg. 1, 82 Prospekt Vernadskogo, Moscow, 119571, Russian Federation; ORCID ID: 0000-0001-9237-3100; E-mail: potashnikov@ranepa.ru

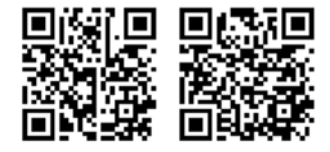

**Moscow 2021** 

**Abstract. Relevance**: Input-output tables are the basis for many types of analysis of the real sector, which are necessary to build a well-thought-out long-term and short-term policy. Evaluation of input-output tables is an expensive and time-consuming procedure. At the same time, national statistical agencies publish additional forecast information, which makes it possible to extend the input-output tables, for example, output and intermediate consumption by sector. The main methods of extending the RAS tables (or its modification GRAS) and Cross Entropy, use data on intermediate demand, the calculation of which requires additional time-consuming work. The use of information only for the previous period and the current period is the main disadvantage of this method. In recent decades, machine learning methods have been gaining popularity, the main advantage of which is finding relationships that can be hard to identify, for example, due to the large dimension of the task or the lack of evidence of cause-and-effect relationships. These methods have proven themselves well in all kinds of image recognition tasks, voice-to-text conversion, and so on. Currently, attempts are being made to apply machine learning methods to economic problems. The application of machine learning methods to the task of updating input-output tables carries a **scientific novelty**. **The purpose** of the study is to extend the input-output tables by machine learning methods. The method of extending the input-output tables using convolutional neural networks is the **result** of the work, as well as the forecast of the coefficients of the direct cost matrix for Russia. **Conclusion**: the use of input-output tables can improve the quality of forecasts of input-output tables. **Recommendations**: it is necessary to continue the research in this direction.

**JEL classification**: С6, С8

**Key words:** Input-Output tables, machine learning, CNN

## Содержание

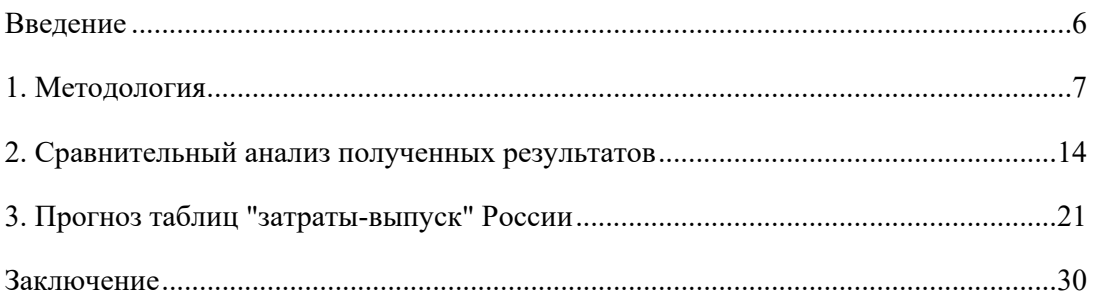

### Введение

В настоящее время происходят попытки применение методов машинного обучения к экономическим задачам. Расчёт ежедневной инфляции и выявление начала экономического кризиса является наиболее яркими примерами применения методов машинного обучения. В работе авторы разработали метод продления таблиц "затраты-выпуск" методами машинного обучения. Проверили границы применимости метода, и оценили качество полученного. Данное исследование несёт под собой несколько целей. Первая цель - теоретическая, проанализировать возможность и целесообразность продление таблицы затраты выпуск методами машинного обучения. Это задача актуальна и практически значима, так как таблицы "затраты-выпуск" являются базисом для многих задач анализа реального сектора. Вторая цель, практическая, это построение модели для прогноза таблица "затрат-выпуск", и выполнения соответственно самого прогнозов. Применение методов машинного обучение к задаче обновления таблиц "затраты-выпуск" несет научную новизну. Целью работы не является анализ применимости всех возможных методов машинного обучения и архитектур. Поэтому в данной работе показано только наиболее удачное решение, найденное авторами. Это решение с одной стороны показывает применимость методов машинного обучения для решения задач, связанных с таблицами «"затраты-выпуск"», а с другой стороны демонстрирует возможность использование методов машинного обучения для решения практических задач. Это, по сути, и позволяет дать ответ, но обе поставленной цели.

#### 1. Методология

Существует множество методов продления и методов машинного обучения. Задача сводится к следующему: необходимо получить матрицу коэффициентов прямых затрат, которая удовлетворяет тождествам национальных счетов, включая равенство промежуточного спроса и потребления, с учетом матриц за предыдущие периоды. Условия на тождества значительно усложняют разработку методов.

Метод RAS (строки и столбцы матрицы последовательно корректируется для удовлетворения равенствам промежуточного спроса и потребления истинным значениям), несмотря относительно слабую интерпретацию дает наилучший результат, по крайней мере при сравнении с методами CrossEntropy, Байесовскими методами, и методами минимизации функций ошибки (среднеквадратичной, взвешенной с различными весами среднеквадратичной) на матрицах WIOD, матриц США и матриц базы данных IRIOS.

WIOD содержит данные о таблицах "затраты-выпуск" для 43 страны, 56 секторов, классификации 4 МСОК. Таблицы соответствуют версии СНС 2008 года [1] [2] [3].

Перечисленные методы, кроме конкретных версий Байесовских, используют только данные о предыдущем и текущем периоде. Например, в работе [4] авторы указывают как теоретически можно учесть данные при продлении Байесовскими методами. На практике методы Байеса сопряжены со сложной задачей корректной формулировкой и обоснованием априорного распределения, и проклятием размерности. Например, в качестве априорного распределения в работе [4] использовали нормальное распределение со средним за последний год, и дисперсией на основе исторических данных за последние несколько лет.

Наблюдается парадокс: наименее обоснованный метод RAS наилучшие характеристики.

Прежде чем преступить к задачи продления таблиц "затраты-выпуск", целесообразно выбрать критерии, по которым будет оцениваться качество прогноза. Для оценки качества оценки используется чаще все используется несколько вариантов метрик, в частности RMSE (root mean square - средняя квадратичная ошибка)  $(1)$ , MAE (mean square error – средняя абсолютная ошибка)  $(2)$  и MAPE (mean absolute percentage error – средняя относительная ошибка) (3):

$$
RMSE = \sqrt{\sum_{i,j} \frac{1}{n^2} (a_{ij} - \widehat{a_{ij}})^2}
$$
 (1)

$$
MAE = \sum_{i,j} \frac{1}{n^2} |a_{ij} - \widehat{a_{ij}}|
$$
 (2)

$$
MAPE = \sum_{i,j} \frac{1}{n^2} \left| \frac{a_{ij} - \widehat{a_{ij}}}{a_{ij}} \right|^2 \tag{3}
$$

где  $a_{ij}$  – истинное значение коэффициентов прямых затраты, матрицы межотраслевого баланса, а  $\widehat{a_{11}}$  – оценка.

Из лучших характеристик по одной метрики, не означает преимущество по друго. Все эти метрики, обладают своими преимуществами и недостатками, обсуждать которые выходит за рамки данной работы.

Для применения методов машинного обучения необходимо выполнить несколько задач: собрать данные, определить критерии качества, построить и обучить нейронную сеть и валидировать полученные результаты на не используемой при обучении выборке.

При решении задачи продления таблиц "затраты-выпуск" неизбежно возникает проблема нахождения значительно ряда сравнимых таблиц "затраты-выпуск". Сбор таких базы данных таблиц "затраты-выпуск" проблематичен из-за сложности и дороговизны построения таких таблиц, непрерывно изменяющейся методологии.

Для решения этих проблем авторы разделили построение нейронных сетей на несколько этапов. Во-первых, авторы для каждой из страны WIOD создали выборку для обучения из небольшого количества стран и секторов. Опробовав различные спецификации моделей, и убедившись в их применимости масштабировали решение к задаче с большим количеством стран и секторов. Такой подход позволяет значительно сэкономить машинной время и время исследователя, а также проверить результаты на устойчивость.

Для обучения нефронной сети необходима большая выборка, которой не существует. Дрешения этой проблемы авторы сгенерировали ряд таблиц затраты выпуск за 2000-2014 год в основе базы WIOD используя только набор уникальных секторов, 5 (3003 уникальных варианта) или 10 (3003 уникальных варианта). Отметим, что таким образом, для каждой пары (страна, год) мы получаем не одну матрицу, а 3003, для выборки из 5 или 10 секторов, из 15. Использование такого набора независимых секторов с одной стороны позволяет построить нейронную сеть, которая в меньшей степени зависит от специфики секторов странны, а учитывает более общие характеристики и фундаментальные зависимости.

Принципиальная схема работы построения модели машинного обучения для продления таблиц "затраты-выпуск", выполненной в работе. В начале авторы строили 5 секторную модель для одной страны, на основе данных с 2000 по 2013 год. Затем на основе полученных результатов делался вывод о возможности масштабирования полученных результатов на 10 секторную модель, или необходимости модификации модели, настройки гипепараметров и других настроек для улучшения конечного результата. Если результаты получались достаточно хорошие, то результат применялся для прогноза таблиц "затраты-выпуск".

Для верификации полученных результатов используется несколько способов. Вопервых, выборка изначально разделена на обучающую, и валидационную. В качестве обучения используется данные с 2000 по 2013 год для одной стороны, например Австралии и России, а для валидационной производится оценка за 2014 год для этой и остальных стран. Это соответствует реальной задаче, когда больше всего интересует оценка продления матрицы межотраслевого баланса, на основе имеющихся уже данных.

При построении модели применялись различные спецификации исходных данных, в том числе данные о значении матрицы таблицы "затраты-выпуск" за прошлый год, матриц межотраслевого баланса, оценённых на основе значений за прошлый годы, данные о промежуточном спросе и промежуточном потреблении, данные о соотношении капитала банка к активам (%), причинами смертности, вызванной инфекционными заболеваниями и условиями материнства, дородового периода и питания, выбросами CO2 (кг на ВВП по ППС 2017 года в долларах США), числом работников здравоохранения на уровне общин (на 1000 человек), государственных расходов на образование (% ВВП) и прочие данные, перечисленные в разделах выше. При построении моделей для прогноза таблиц "затраты-выпуск" хотелось бы чтобы модель, в первую очередь могла хорошо предсказывать новую матрицу, а во-вторых, чтобы решение было возможно перенести на другие страны.

Несмотря на то, что в качестве входных данных были попытки использовать различные данные, включая данные значении и динамике коэффициентов прямых затрат в смежных секторах, сетки с наилучшими характеристиками были достигнуты при использовании данных значения коэффициентов прямых затрат за предыдущие 5 лет, и оценки этих коэффициентов методом RAS искомого года на основе пяти предыдущих.

На *рисунке* 1 показана итоговая архитектура нейронной сверточной сети (подробнее о сверточных сетях можно прочесть в классической статье [5]). Вначале 10 входных слоев фильтруется линейным сверточным фильтром 1х1 в 25 выходных слоев, с последующем применением фильтра ReLU = max(0,x). При построении удалось ограничится фильтром 1х1, что позволило построить универсальную модель применимую для матриц любого размера. Затем применяется два других последовательных фильтра  $25*10@1x1$  с ReLU, и в 10\*25@1x1 с ReLU.

Результат нейронной сети обрабатывался методом RAS для выполнения равенства промежуточного спроса и промежуточного потребления. Такое искажение полученных результатов снижает эффективность обучения, так как частично теряется обратная связь между результатами и обновлением параметров. Поэтому применение такой процедуры саму по себе может привести к не очевидным результатам.

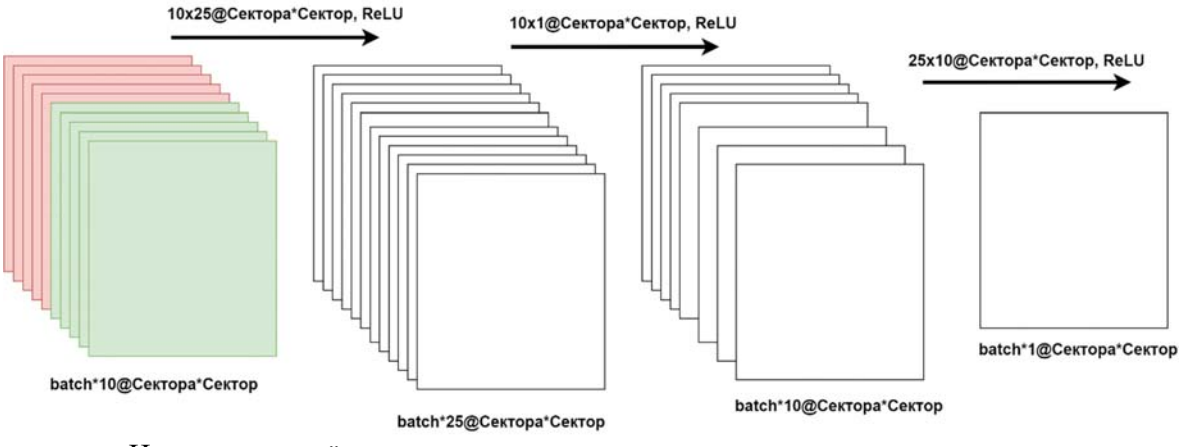

Источник: расчёты авторов

Рис. 1. Конечная архитектура входных данных модели продления таблиц "затраты-вы-

пуск"

Например, на протяжении долгого времени выполнения работы при попытки построить и настроить сверточную сеть наблюдалась особенность, вызывающая затруднения. Несмотря на то, что обучающая выборка до обработки методом RAS имела большую среднеквадратичного ошибку, чем валидационная, обучающая выборка в после обработки RAS имела лучшие характеристики. На рис. 2 показано сравнение квадратичной ошибки МО обучающей и валидационной выборки, вместе со сравнением отношение MSE MO к MSE RAS, долей, когда итоговая матрица имеет лучшие характеристики, чем методом RAS без штрафа за невыполнение тождеств промежуточного спроса и потребления. Эти «ножницы» регулярно появлялись в процессе обучения. Для того чтобы направить обучение в нужном направлении, в штрафную функцию – суммы квадратов ошибки, используемую при обучении, был добавлен штраф за отклонение от тождеств промежуточного спроса и потребления  $(4).$ 

$$
Loss = \sum_{i,j} (a_{ij} - \widehat{a_{ij}})^2 + \eta * \sum_{j} \left( \sum_{i} a_{ij} - \widehat{a_{ij}} \right)^2 - \eta
$$
  
 
$$
* \sum_{j} \left( \frac{X_j}{\max X_j} * \sum_{i} a_{ij} - \widehat{a_{ij}} \right)^2
$$
 (4)

где  $a_{ij}$  – истинное значение коэффициентов прямых затраты, матрицы межотраслевого баланса, а  $\widehat{a_{ij}}$  – оценка,  $X_j$  – выпуск сектора,  $\eta$  – вес штрафа за отклонение суммы промежуточного спроса от истинного, и промежуточного потребления.

При этом добавление этого штрафа снижает скорость обучения на начальных этапах, а выбор соотношения штрафов отклонения матрицы коэффициентов прямых затрат от истинной и ошибки, и тождеств на промежуточный спрос и потребление является отдельной задачей. По этой причине, в процессе обучения авторы меняли это соотношение, для снижения времени обучения, и повышения характеристик полученных моделей. На рисунке 3 показано сравнение квадратичной ошибки МО обучающей и валидационной выборки, вместе со сравнением отношение MSE MO к MSE RAS, долей, когда итоговая матрица имеет лучшие характеристики, чем методом RAS при повышении штрафа за невыполнение тождеств промежуточного спроса и потребления.

При переключении возникает скачкообразный рост ошибки, которая затем постепенно снижается, вместе с зачастую повышением характеристик на тестовой выборке, конечно, в зависимости от архитектуры и инициализации.

Так как исследователей прежде всего интересовала возможность построения модели прогноза таблиц "затраты-выпуск", а точнее матрицу коэффициентов прямых затрат для России, то так или иначе весь процесс обучения строился относительно России. На рисунке 3 показано сравнение квадратичной ошибки МО обучающей и валидационной выборки, вместе со сравнением отношение MSE MO к MSE RAS, долей в процессе обучения и валидации на России WIOD 5 секторов.

Входные параметры, и архитектура описана выше. Learning rate - параметр, задающий скорость обучения, менялся с 0.01, с темпом 0.95 каждые 500 итераций. Вес ошибки несоответствия тождеств корректировался в ручном режиме по мере обучения с 0.01 до 100 тыс. При этом, для того чтобы модель могла быстрее сойтись в новую точку равновесия, при каждом изменении параметра η, и соответственно функции потерь, learning rate задавался равным 0.001. За 250 эпох, что составляет примерно 290 тысяч итераций (с размером батча 25), модель сошлась к приемлемым значениям. Так, хотя формально ошибка вырастала при увеличении параметра η по сравнению с начальными значениями, этот рост не следует учитывать прямым образом. При этом среднеквадратичная ошибка оценок получалось стабильно ниже по сравнению с оценками методом RAS, а доля матриц RMSE которых меньше, чем RMSE методом RAS больше 50%, достигая в среднем 80%. Отметим, что меньшая ошибка функции потерь для тестовой выборки, не конвертируется прямым образом в лучшее характеристики для метрики RMSE.

При использовании методов машинного обучения к задаче продления коэффициентов прямых затрат таблица "затраты-выпуск" возможно множество различных вариантов продления: результаты сильно зависят от архитектуры, начальной инициализации весов нейронной сети, порядка используемый выборки при обучении и алгоритме используемого при оптимизации.

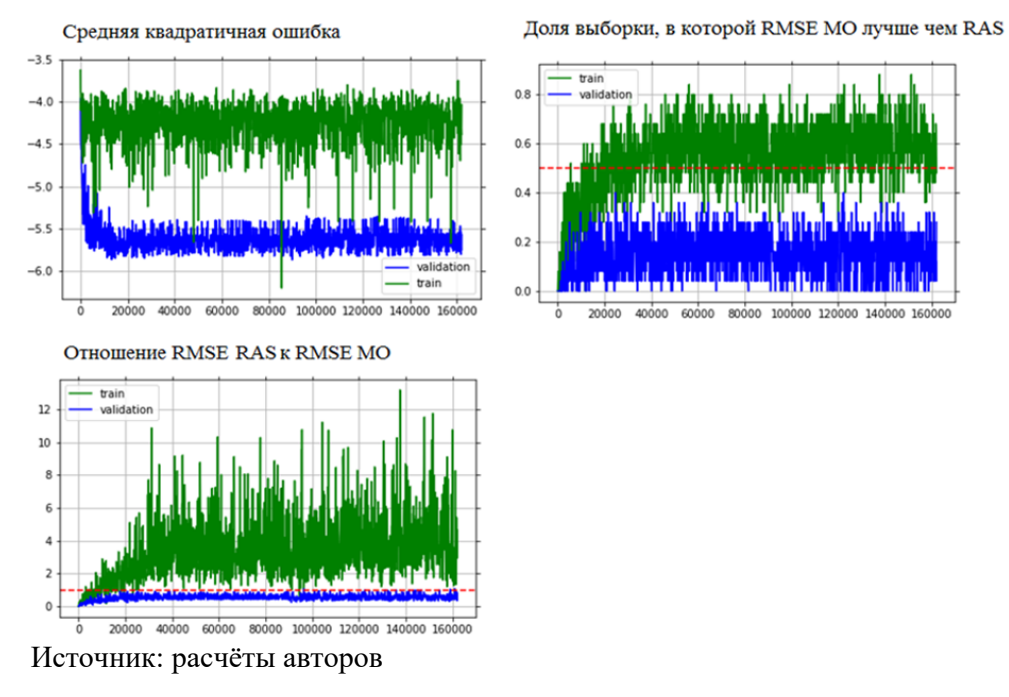

Рис. 2. Сравнение квадратичной ошибки МО обучающей и валидационной выборки, вместе со сравнением отношение MSE MO к MSE RAS, долей, когда итоговая матрица имеет лучшие характеристики, чем методом RAS без штрафа за невыполнение тождеств промежуточного спроса и потребления

С одной стороны, это можно считать недостатком, так как каждый исследователь может получать свою оценку матриц. Однако все эти оценки довольно условны, и это верно как для методов машинного обучения, так и для других более известных, включай RAS и Cross Entropy, так как они дают лишь матрицу, верную при различных предположениях. При этом фундаментальные процессы, происходящие внутри экономики, такие как энергетический переход или появление новых технологий, ровно, как и все возможные временные явления связанные, например, с неурожаем из-за плохих погодных явлений, или развертыванием мегапроектов для поддержания экономики не учитываются, а применяются лишь математические абстракции.

Поэтому давать точечную оценку одной матрицы, которая как бы лучше всего или ближе всего к реальной, является сильным допущением. Естественно, выходом из этого является представлением набора матриц меж отраслевого баланса. Это было проделано авторами в более ранних работах Байесовские методами. Когда конечный пользователь сможет проверить устойчивость своей модели и выводов своей работы к неопределённости, связанной с неопределенностью в оценке матриц коэффициентов прямых затрат, таблица "затраты-выпуск". Тоже в некоторой степени верно и для матриц, полученных методами машинного обучения. Генерируя различные наборы матриц, полученные из различных моделей машинного обучения или с различными архитектурами, и верифицированные по правилам машинного обучения, а также на соответствие экономической интуиции, если это возможно.

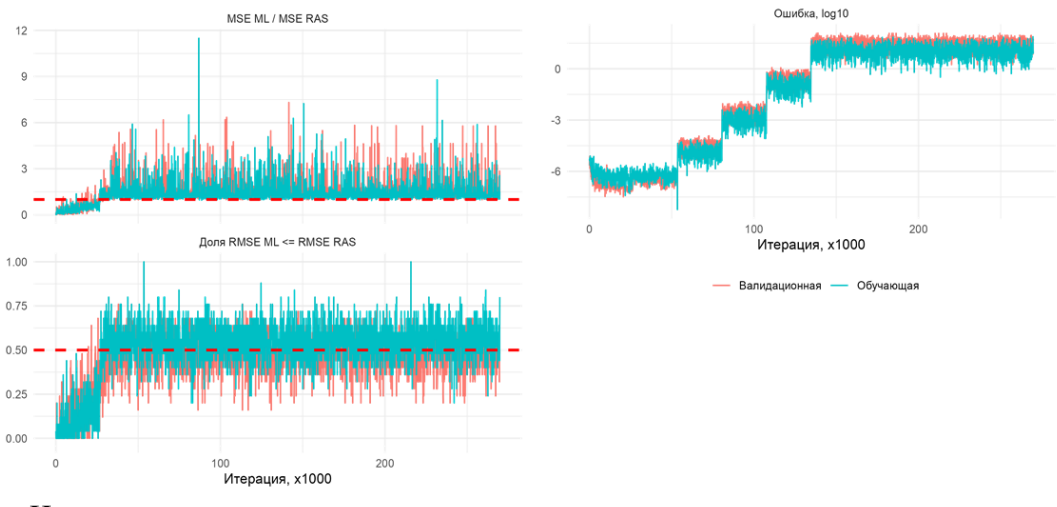

Источник: расчёты авторов

Рис. 3. Сравнение квадратичной ошибки МО обучающей и валидационной выборки, вместе со сравнением отношение MSE MO к MSE RAS, долей в процессе обучения и валидации на России WIOD 5 секторов

#### 2. Сравнительный анализ полученных результатов

Для проверки качества полученных прогнозов и возможности применимости результатов, полученных для одной страны, для результатов для другой, была построена модель для Австралии по схожим принципам. Оба результата валидированны на всех странах WIOD, за 2014 год. Результаты показаны в таблице 1.

Австралийская модель в среднем имеет лучшую предсказательную способность, чем модель для России. Обе модели в более половины случаев лучше, чем метод предсказания RAS по метрикам RMSE и MAE. Однако полученный результат не означает что всегда лучше использовать модель для Австралии, чем модель для России. Напомним, для каждой пары (страна, год) перебором различных комбинаций секторов, существует 3003 матрицы. На рис. 4 показано распределение метрик для моделей, настроенных на Австралии и России для России и Австралии. Однозначного вывода о том какая модель лучше для предсказания таблиц затраты выпуск проблематично.

Для того чтобы внести больше ясности в то, насколько возможно применять модель, настроенную на одной стране, для продления другой страны, а также в то насколько полученный метод лучше или хуже метода RAS на *рис*. 6 показано сравнение логарифма метрик для RAS и MO (машинного обучения) для моделей, настроенных на Австралии и России по RMSE, MAE и MAPE. Каждой точке соответствует одна матрица, с уникальным набором 5 секторов из 15, для 2014 год (на основе предыдущих 5 лет), для одной из 42 стран, и одной из двух моделей оценённых на основе данных для России или Австралии. Оценённые модели лучше, чем RAS, если точка находится на графике справа снизу, и хуже, чем RAS если слева сверху.

Таблица 1

| (TOO 70 OSHAYACT YIO B TOO 70 NIO JIYYIIIC, YEM INAS, 0 70 HAOOODOT) |             |       |             |  |  |  |  |
|----------------------------------------------------------------------|-------------|-------|-------------|--|--|--|--|
|                                                                      | <b>RMSE</b> | MAE   | <b>MAPE</b> |  |  |  |  |
| Модель России                                                        | 50.9%       | 49.6% | 39.2%       |  |  |  |  |
| Модель Австралии                                                     | 59.1%       | 55.4% | 40.8%       |  |  |  |  |

Сравнение моделей на 5 секторов для России и Австралии по качеству с методом RAS, %  $(100\%$  orwayser yro p  $100\%$  MO uvyute yem RAS  $0\%$  usofonor)

Источник: составлено авторами

Для некоторых стран предложенный метод оказался лучше, чем RAS, в то время как для других хуже. Но, и для России, и для Австралии, стран на которых метод был настроен, метод оказался лучше, чем RAS. Вероятно, построение страновых моделей, на основе соответствующих данных, позволит повысить качество прогноза для этой конкретной странны.

В целом представленный метод показал свою работоспособность для матриц 5 на 5, и более того, методы валидации моделей машинного обучение позволит заранее сказать какой метод лучше использовать – метод машинного обучения, или метод RAS. Если эти результаты возможно перенести на 10 секторов и более секторов, то тогда предложенный метод будет ближе к практическому применению.

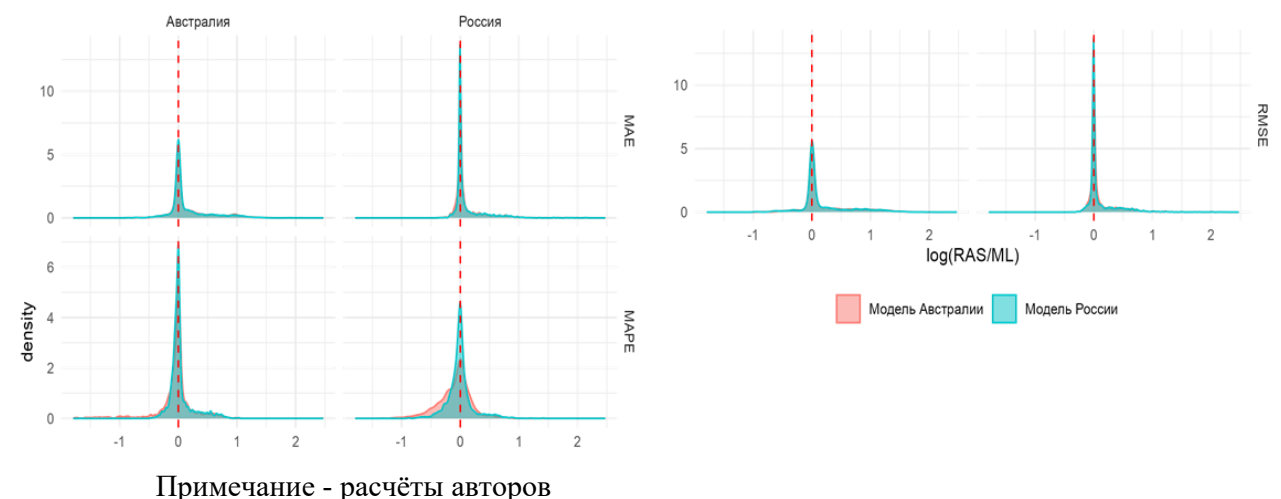

Рис. 4. Распределение метрик для моделей, настроенных на Австралии и России для России и Австралии

На рис. 5 показано сравнение квадратичной ошибки МО обучающей и валидационной выборки, вместе со сравнением отношение MSE MO к MSE RAS, долей в процессе обучения и валидации на России WIOD 10 секторов.

Входные параметры, и архитектура такие же как для матриц 5x5. Learning rate – параметр, задающий скорость обучения, менялся с 0.01, с темпом 0.95 каждые 500 итераций. Параметр η корректировался в ручном режиме по мере обучения с 0.01 до 25 тысяч, и затем снижением до 2.5. Для оптимизации процесса обучения при каждом изменении параметра n, и соответственно функции потерь, learning rate задавался равным 0.001. За 184 эпохи, что составляет примерно 212 тысяч итераций (с батчем 25), модель сошлась к приемлемым значениям, что позволяет сказать об улучшение прогнозов на тестовой выборке. Необходимость введения дополнительного гиперпараметра η может сигнализировать что какая-то значимая часть параметров в целевой функции упущена и требует дополнительного исследования.

В таблице 2 показано сравнение 4 моделей: модель настроенная на России (10 секторов), модель настроенная на Австралии (10 секторов), модель настроенная на (5 секторов), модель настроенная на Австралии (5 секторов) с методом RAS. Наилучшие характеристики показала модель, настроенная на Австралии (10 секторов), в том числе и для самой России. Метрика, используемая при сравнении (доля матриц качество которых лучше, чем матриц, продленных методом RAS) может быть очень чувствительна к пограничным результатам, и может не показывать, насколько качество одной оценки отличается от другой.

Поэтому дополнительно на *рис.* 7 и 8 по сравнение метрик RMSE, MAE и MAPE матриц продленных методом МО, и методом RAS МО валидационной выборки на базе данных WIOD 10 секторов 2014 года и 15 секторов с 2005 по 2014 годы.

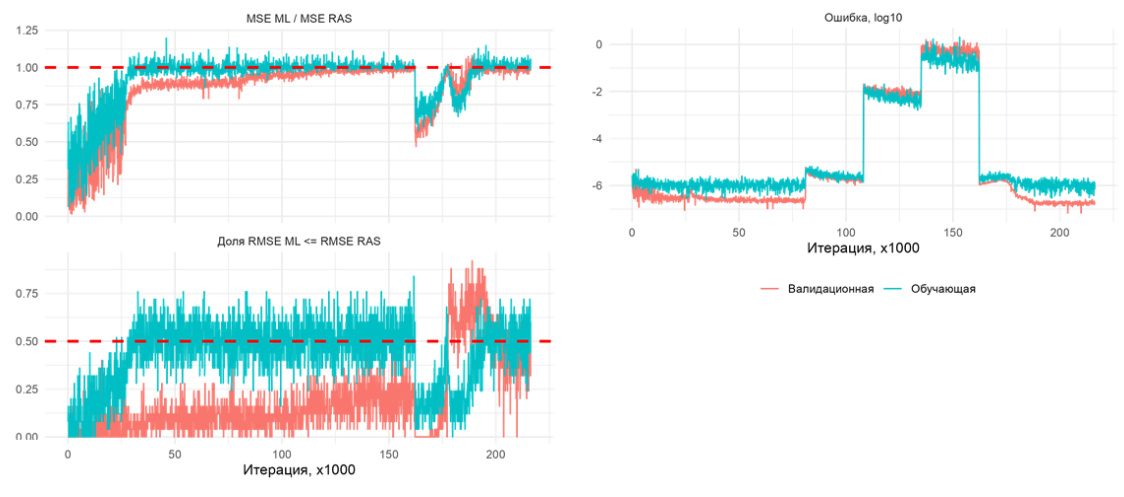

Источник: расчёты авторов

Рис. 5. Сравнение квадратичной ошибки МО обучающей и валидационной выборки, вместе со сравнением отношение MSE МО к MSE RAS, долей в процессе обучения и валидации на России WIOD 10 секторов

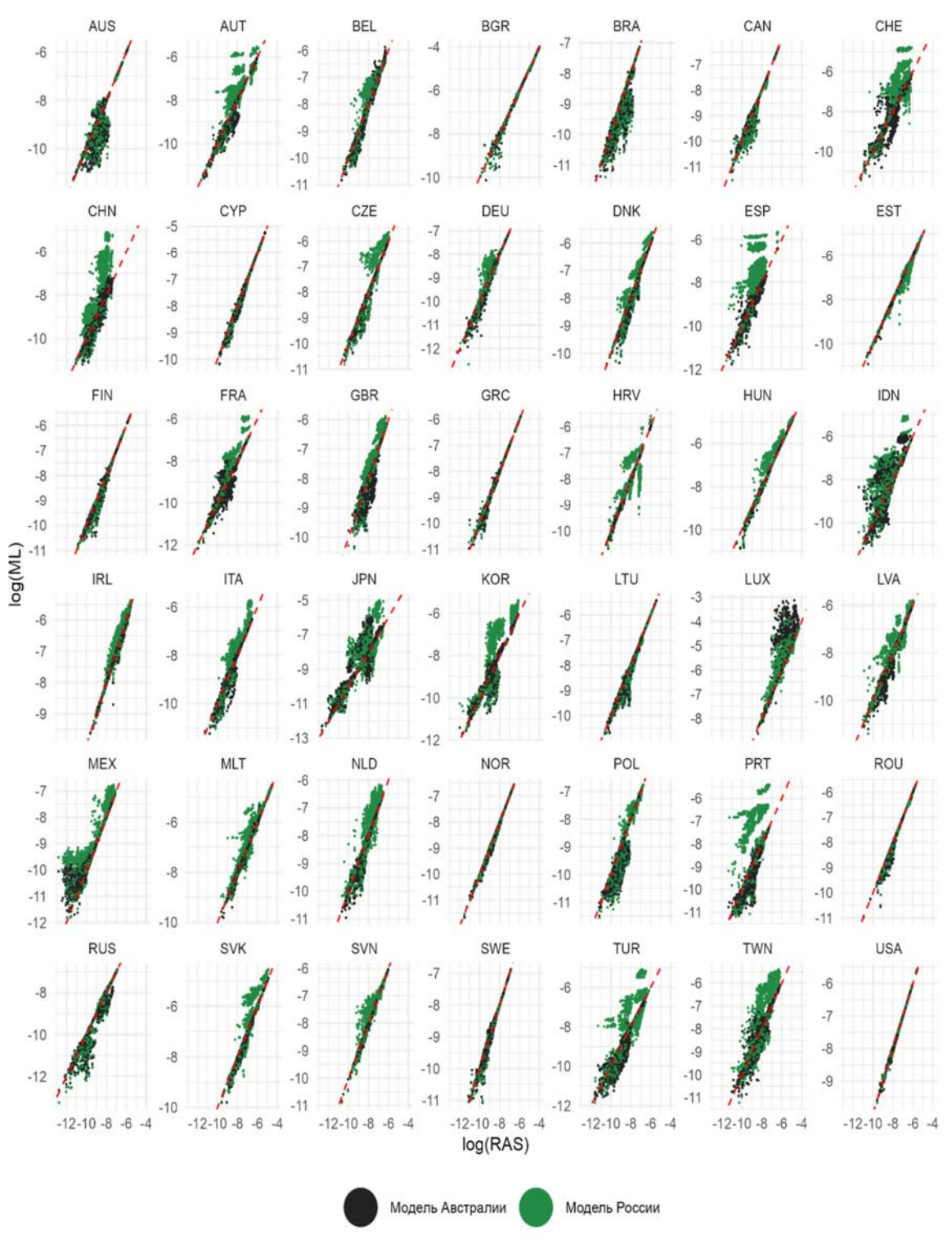

Источник: расчёты авторов

Рис. 6. Сравнение логарифма метрик RAS и МО для моделей, настроенных на Австралии и России по RMSE для 2014 года (5 секторов)

#### Таблица 2

Сравнение качества моделей для оценки матриц коэффициентов прямых затрат таблиц "затраты-выпуск" по качеству с методом RAS, % (100% означает что в 100% МО лучше, чем  $RAS$ , 0% наоборот)

|                            | Выборка                    | <b>RMSE</b> | <b>MAE</b> | <b>MAPE</b> |
|----------------------------|----------------------------|-------------|------------|-------------|
| Модель России (10 секто-   | Россия 2014 год, 10 секто- | 37.7%       | 47.0%      | $9.4\%$     |
| $\rm{pos}$ )               | DOB                        |             |            |             |
| Модель Австралии (10 сек-  | Россия 2014 год, 10 секто- | 64.6%       | 43.6%      | 17.3%       |
| торов)                     | <b>DOB</b>                 |             |            |             |
| Модель России (5 секторов) | Россия 2014 год, 10 секто- | 40.0%       | 32.9%      | $0.1\%$     |
|                            | DOB                        |             |            |             |
| Модель Австралии (5 секто- | Россия 2014 год, 10 секто- | 8.1%        | $5.5\%$    | $0.2\%$     |
| pos)                       | DOB                        |             |            |             |
| Модель России (10 секто-   | Все страны 2014 год, 10    | 24.5%       | 20.2%      | 6.5%        |
| pos)                       | секторов                   |             |            |             |
| Модель Австралии (10 сек-  | Все страны 2014 год, 10    | 37.1%       | 29.6%      | 13.1%       |
| торов)                     | секторов                   |             |            |             |
| Модель России (5 секторов) | Все страны 2014 год, 10    | 12.5%       | $9.1\%$    | 3.9%        |
|                            | секторов                   |             |            |             |
| Модель Австралии (5 секто- | Все страны 2014 год, 10    | $3.2\%$     | $1.3\%$    | $0.2\%$     |
| pos)                       | секторов                   |             |            |             |
| Модель России (10 секто-   | Все сектора                | 36.7%       | 24.5%      | 9.8%        |
| pos)                       |                            |             |            |             |
| Модель Австралии (10 сек-  | Все сектора                | 44.8%       | 29.8%      | 16.2%       |
| торов)                     |                            |             |            |             |
| Модель России (5 секторов) | Все сектора                | 18.3%       | 13.8%      | $4.0\%$     |
| Модель Австралии (5 секто- | Все сектора                | 0.7%        | $0.5\%$    | $0.0\%$     |
| pos)                       |                            |             |            |             |

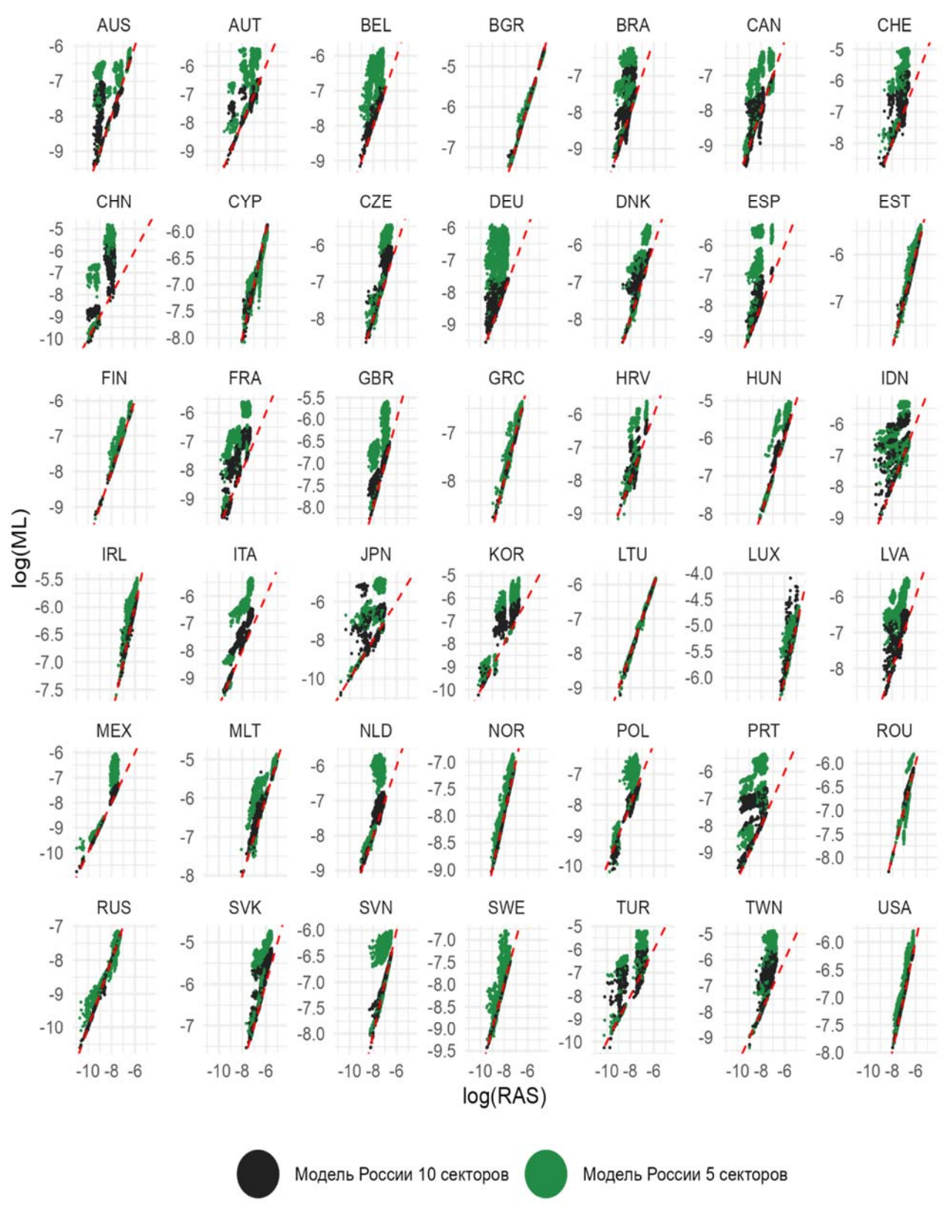

Рис. 7. Сравнение метрик RMSE, МАЕ и МАРЕ матриц продленных методом МО, и методом RAS MO валидационной выборки на базе данных WIOD 10 секторов 2014 года

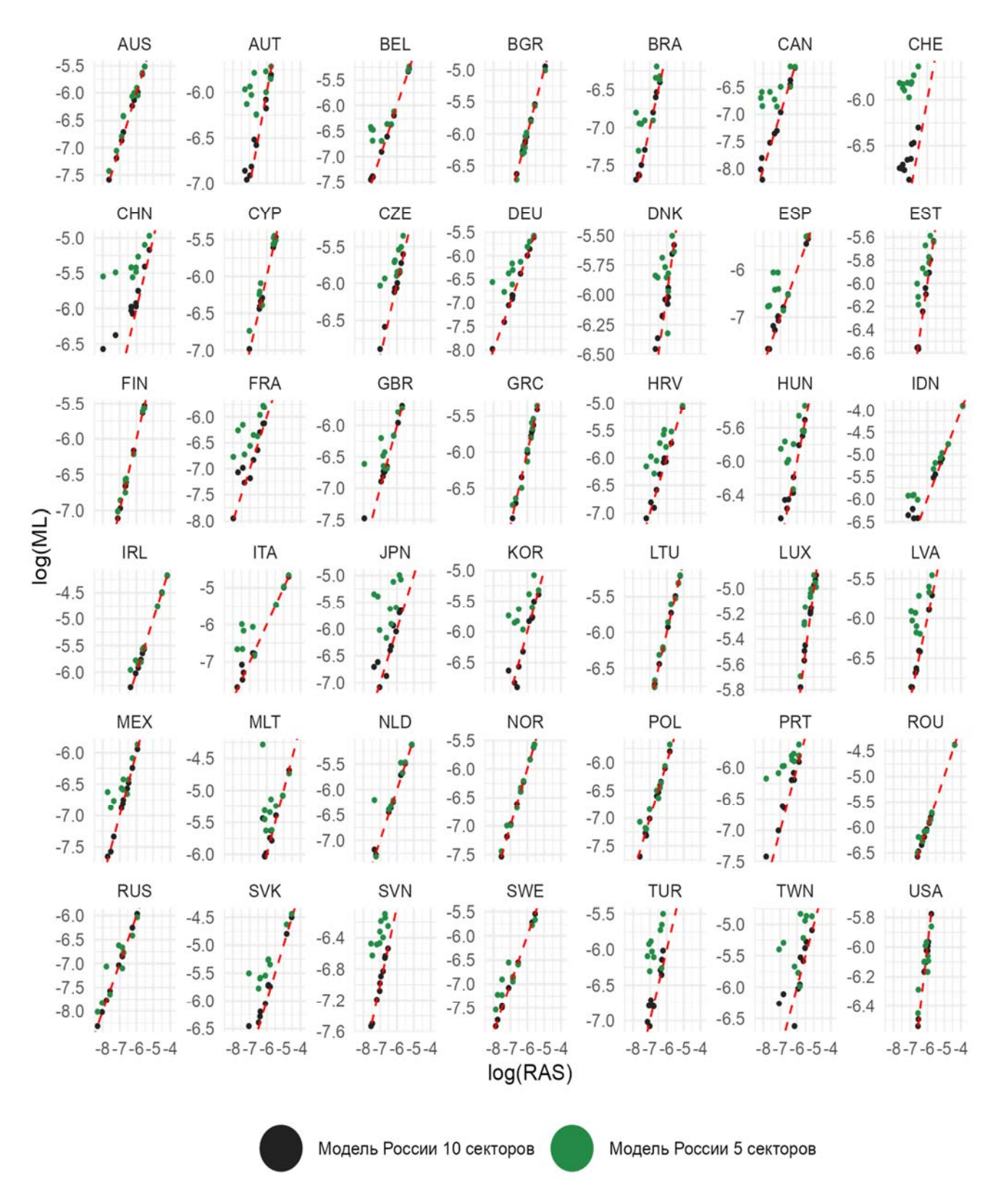

Рис. 8. Сравнение метрик RMSE, MAE и MAPE матриц, продленных методом MO, и методом RAS MO валидационной выборки на базе данных WIOD 15 секторов с 2005 по 2014 годы

### **3. Прогноз таблиц "затраты-выпуск" России**

Для построения прогноза матрицы коэффициентов прямых затрат таблиц «Затрты-Выпуск», была использована модель, оцененная в предыдущем разделе для России на основе 10 секторов экономики. В качестве базовой информации были взяты таблицы использования товаров и услуг в ценах покупателей за 2012-2018 год [6]. При этом, с 2012 по 2015 год таблицы использования в классификации ОКВЭД 1.1, а в период с 2016 по 2018 в ОКВЭД. Сектора были объединены в 15 секторов. В *таблице 3* и *таблице 4* показано соответствия ОКВЭД 1.1 и ОКВЭД 2 и классификации, используемой в работе.

Таблица 3

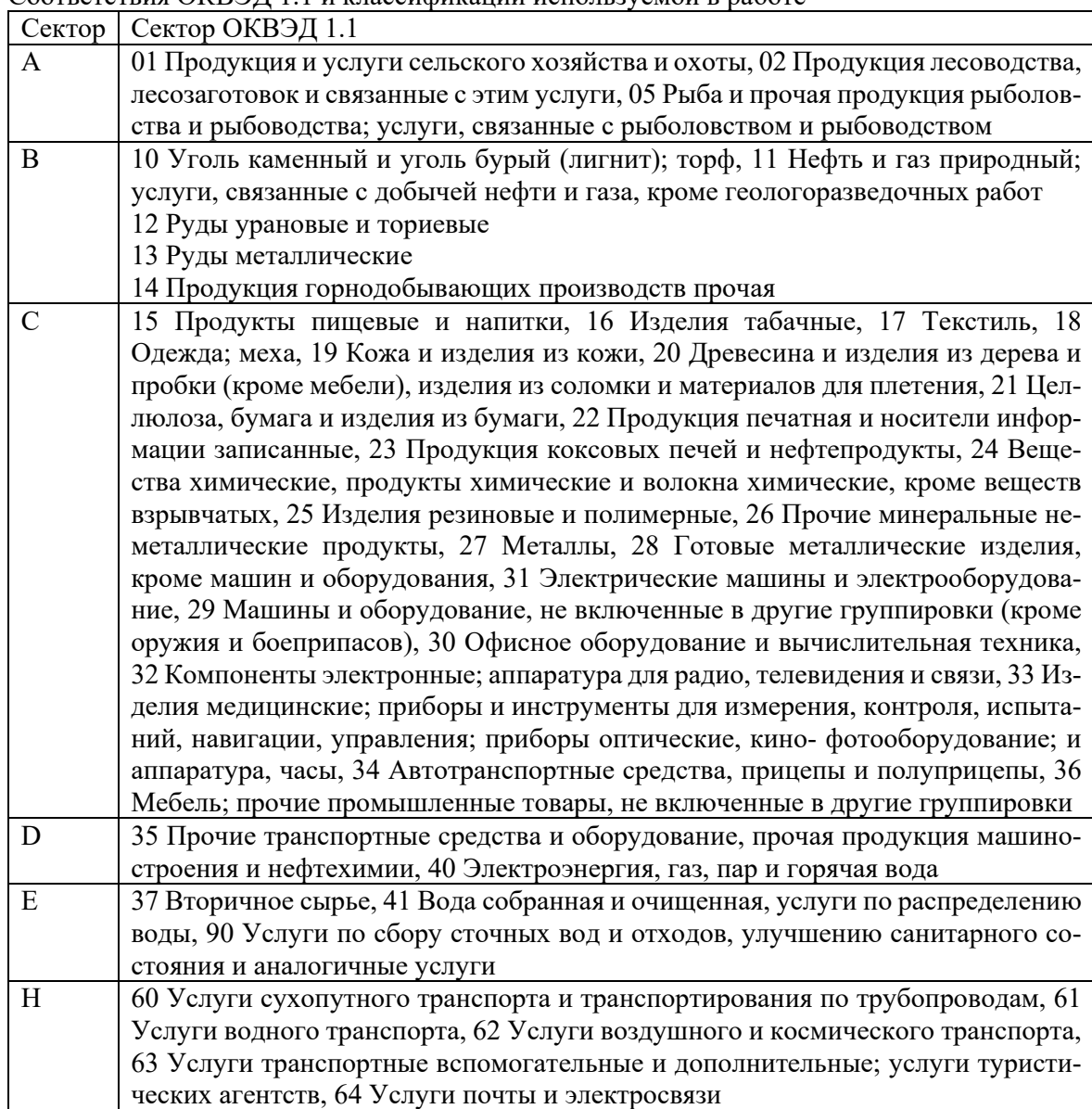

Соответствия ОКВЭД 1.1 и классификации используемой в работе

Продолжение табл. 3

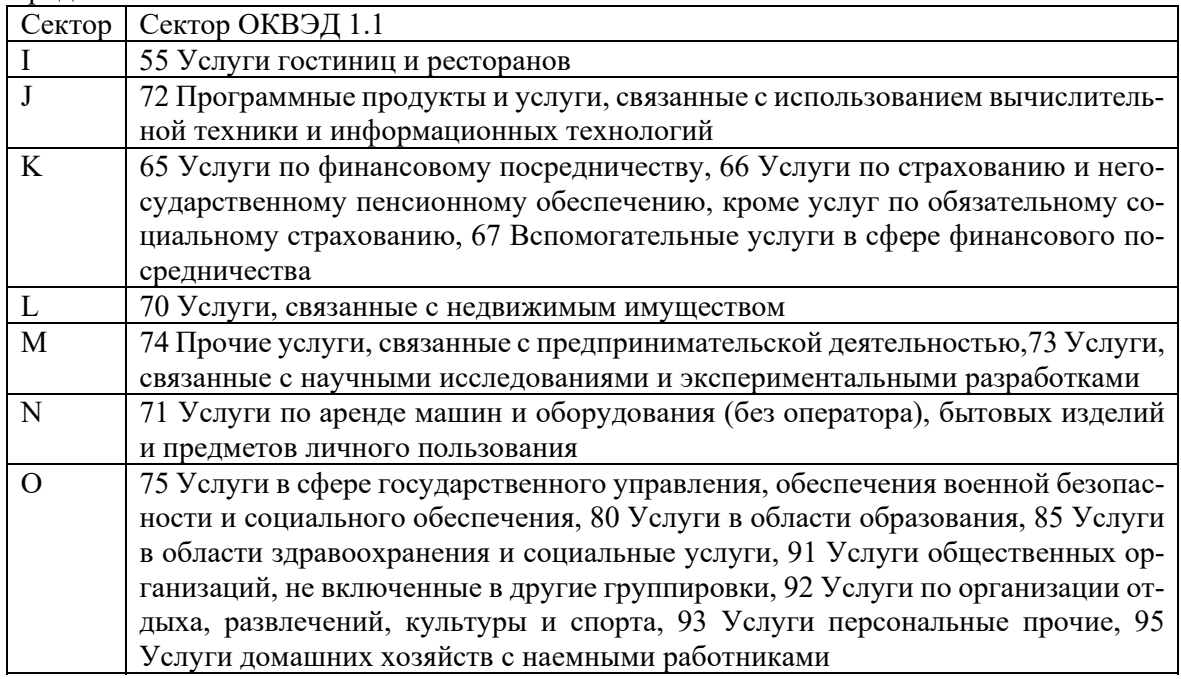

Источник: составлено авторами

Таблица 4

### Соответствия ОКВЭД 2 и классификации используемой в работе

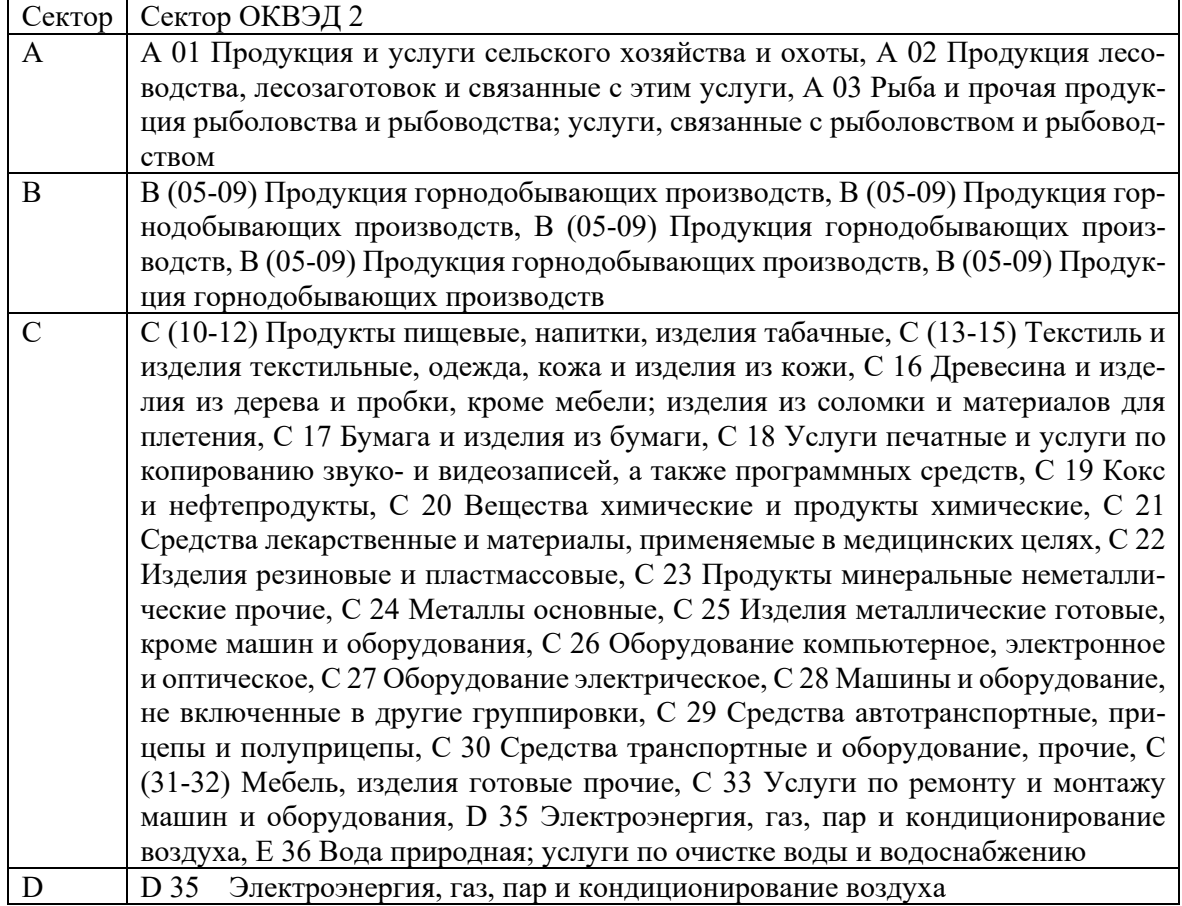

Продолжение табл. 4

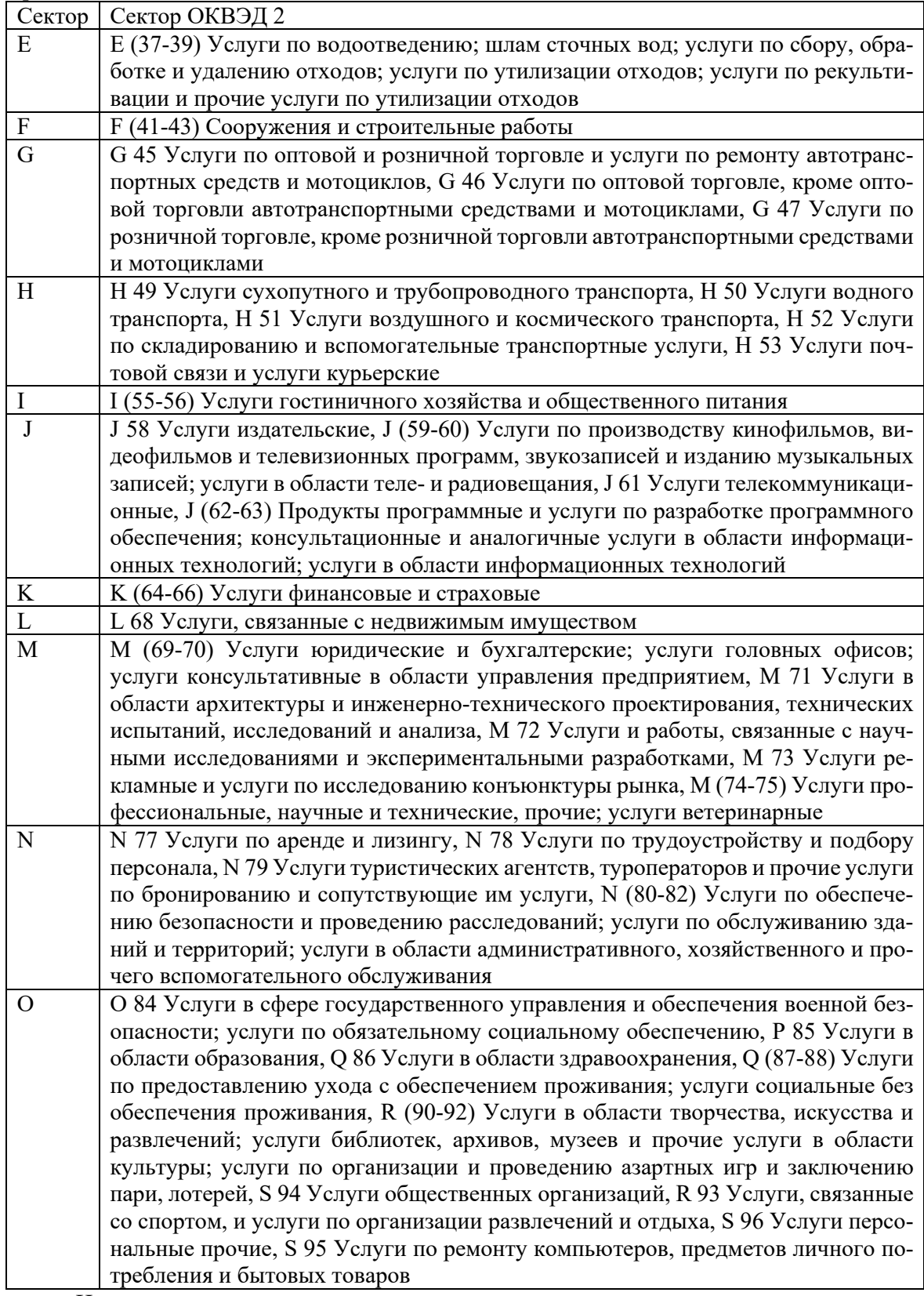

Источник: составлено авторами

Для продления коэффициентов матриц прямых затрат таблиц "затраты-выпуск", необходимо знать не только промежуточный спрос, который регулярно публикуется национальными статистическими агентствами, но и промежуточный спрос оценка которого сложная и трудоемкая задача, требующая доступ к детальной статистике, которая может и не публиковаться в открытом виде.

Оценка промежуточного спроса методами машинного обучения может являться достойной альтернативой описанным методом, которая, теоретически может позволить улучшить качество полученных оценок матриц прямых затрат. На *рис*. 9 показана архитектура нейронной сети оценки нормированного промежуточного спроса к максимальному выпуску. При оценке используются данные о нормированный выпуск секторов за оцениваемый и предыдущий год, нормированный промежуточный спрос за предыдущий год на максимальный выпуск, и долю промежуточного потребления за предыдущий год.

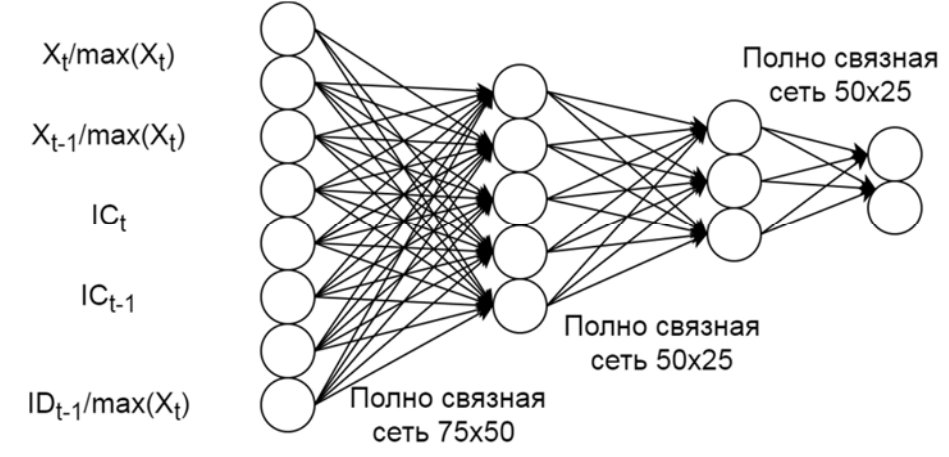

Источник: составлено авторами

Рис. 9. Архитектура нейронной сети оценки нормированного промежуточного спроса к максимальному выпуску

Сеть состоит из трех полно связных слоев с 75 на 50 с последующей обработкой функцией ReLU, с 50 до 25 с последующей обработкой функцией и с 25 до 15. Для того что бы модель лучше повторяла действительность выход на последнем слое пропускался через функцию (5).

$$
\frac{\widehat{ID_{j}^{t}}}{\max X_{j}^{t}} = \sigma(out_{ij}) - \frac{1}{2} + \frac{ID_{i}^{t-1}}{\max X_{j}^{t}}
$$
\n(5)

где  $\sigma$  – сигма функция,  $out_{ij}$  – выход последнего слоя, и  $\frac{ID_j^t}{\max x_i^t}$  – нормированный спрос. На рис. 10 показана кривая ошибок на валидационной и обучающей выборке оценок

нормированного промежуточного спроса к максимальному выпуску log 10. Значение ошибки получилось довольно низким, порядка 10е-4. Для понимания насколько обученная модель отличается от истинных значений на рис. 11 показано сравнение оценок нормированного промежуточного спроса с истинными значениями для WIOD 2014, и матриц России с 2013 по 2018 год.

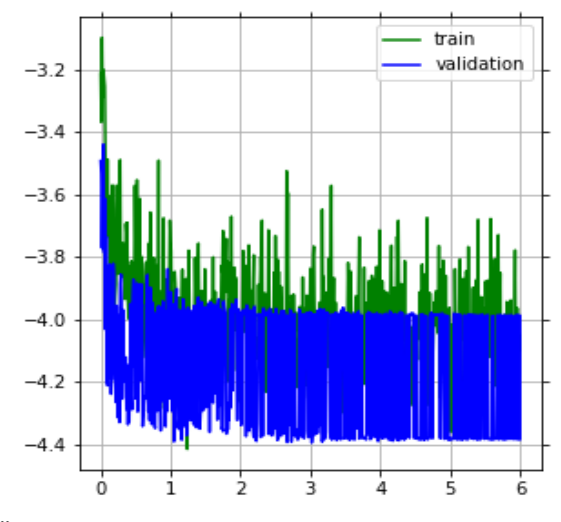

Источник: расчёты авторов

Рис. 10. Кривая ошибок на валидационной и обучающей выборке оценок нормированного промежуточного спроса к максимальному выпуску, log 10

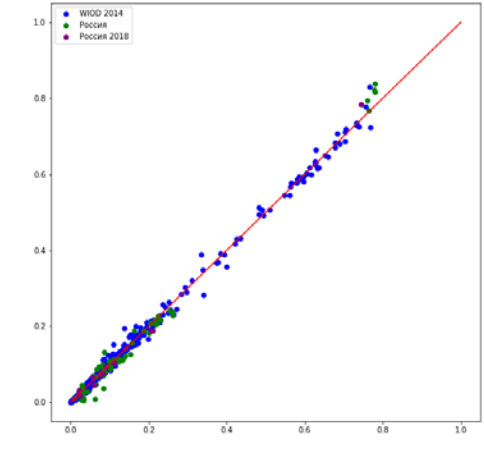

Источник: расчёты авторов

Рис. 11. Сравнение оценок нормированного промежуточного спроса с истинными значениями для WIOD 2014, и матриц России с 2013 по 2018 год

На рисунке все значения находятся довольно близко к биссектрисе, без существенных выбросов, что означает довольно хорошие результаты. Однако, для полноценного понимания насколько такая оценка нормированного промежуточного спроса повышает или понижает качество оценки матрицы коэффициентов прямых затрат таблицы "затраты-выпуск" на *рис.* 12 показано сравнение оценок матриц методом RAS с учетом и без оценок промежуточного спроса. Несмотря на относительно хорошие результаты оценки нормированного промежуточного спроса на максимальный выпуск, использование оценок промежуточного спроса снижает качество оценки по метрики RMSE в 33% случаев. Конечно, дальнейшее улучшение методов прогноза может позволить улучшить качество оценок и требует дальнейшего исследования.

Для продления таблиц затраты выпуск используется данный из сборника национальных счетов за 2021 год [7]. В таблице показан счет производства по отраслям в 2019 г и оценка авторов промежуточного спроса в классификации, представленной авторами. *В таблицах 6* и *7* показаны оценки матриц коэффициентов "затраты-выпуск" за 2019 год, с учетом и без прогноза промежуточного спроса.

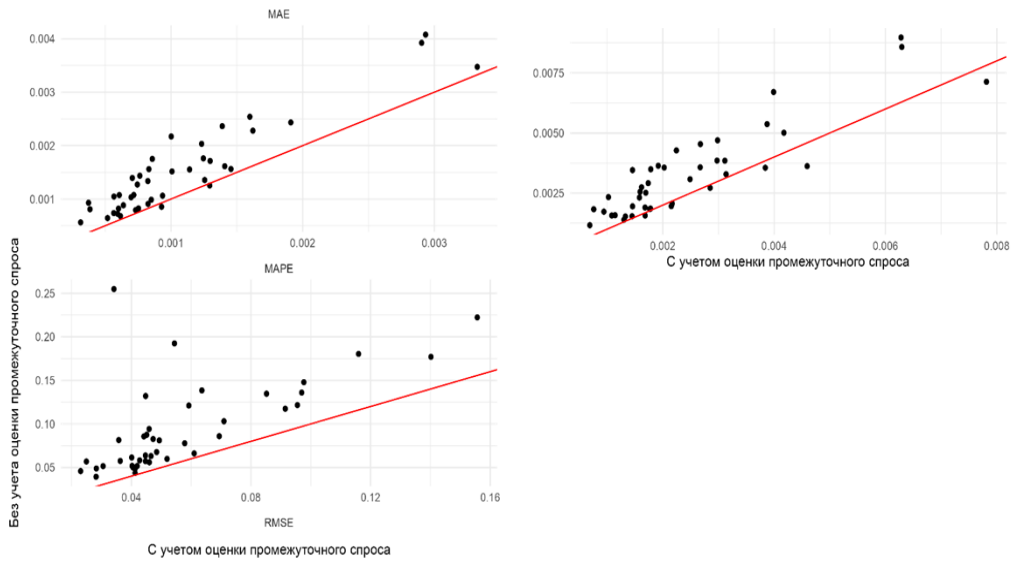

Источник: расчёты авторов

Рис. 12. Сравнение оценок матриц методом RAS с учетом и без оценок промежуточного спроса

Таблица 5

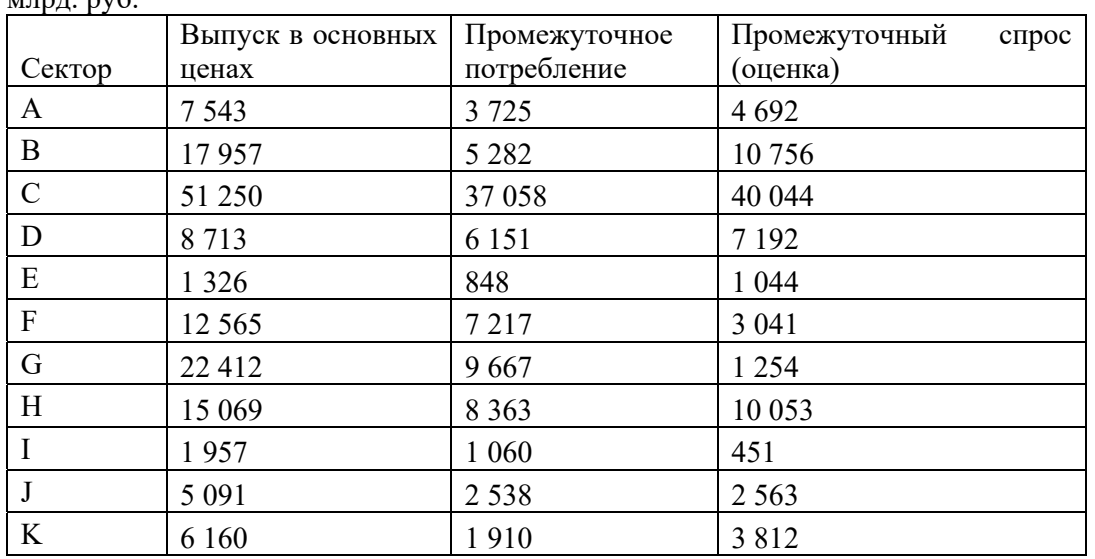

Выпуск в основных ценах, промежуточное потребление и оценка промежуточного спроса,  $M\bar{m}\pi$  py  $6$ 

Продолжение табл. 5

|          | Выпуск в основных   Промежуточное |             | Промежуточный<br>спрос |
|----------|-----------------------------------|-------------|------------------------|
| Сектор   | ценах                             | потребление | (оценка)               |
|          | 12 612                            | 3 0 0 7     | 5 4 5 7                |
| M        | 7 3 2 1                           | 3 1 2 6     | 4 0 0 4                |
| N        | 2 9 0 6                           | 892         | 3 601                  |
| $\Omega$ | 23 607                            | 8 1 4 2     | 966                    |

Источник: расчёты авторов[6]

Таблица 6

Прогноз матрицы коэффициентов "затраты-выпуск" за 2019 год, с учетом прогноза промежуточного спроса

|                           | my to more empoeur<br>A | $\mathbf B$    | $\mathbf C$    | D                    | ${\bf E}$      | $\mathbf F$    | $\mathbf G$    | H              |
|---------------------------|-------------------------|----------------|----------------|----------------------|----------------|----------------|----------------|----------------|
|                           | 0.18968                 | 0.00112        | 0.04911        | 0.00045              | 0.00504        | 0.00616        | 0.00083        | 0.03258        |
| $\mathbf{A}$              | 9                       | 7              | $\overline{3}$ | $\overline{2}$       | $\overline{4}$ | 6              | 8              | 5              |
|                           | 0.00238                 | 0.02905        | 0.12615        | 0.20804              | 0.01432        | 0.00220        | 0.01081        |                |
| $\, {\bf B}$              | 6                       | 1              | 5              | 1                    | 5              | 9              | 9              | 0.03953        |
|                           | 0.19981                 | 0.09211        | 0.39828        | 0.28680              | 0.47749        | 0.13176        | 0.23436        | 0.18339        |
| $\mathcal{C}$             | 3                       | 7              | $\overline{2}$ | 5                    | 5              | 1              | $\overline{2}$ | $\overline{4}$ |
| $\mathbf D$               | 0.01292                 | 0.04329        | 0.04141        | 0.04653              | 0.01319        | 0.02445        | 0.03515        |                |
|                           | 4                       | 7              | 7              | 3                    | $\overline{4}$ | $\overline{4}$ | 2              | 0.05851        |
| ${\bf E}$                 | 0.00095                 |                | 0.00130        | 0.00761              | 0.00187        | 0.00688        | 0.00313        | 0.01502        |
|                           | 1                       | 0.00126        | $\overline{2}$ | $\tau$               | 6              | $\overline{4}$ | $\overline{4}$ | 5              |
| $\boldsymbol{\mathrm{F}}$ | 0.02107                 | 0.00769        | 0.02837        | 0.03061              | 0.02317        |                | 0.01144        | 0.01815        |
|                           | 8                       | 1              | 1              | 5                    | 3              | 0.01291        | 9              | $\overline{4}$ |
| G                         | 0.00561                 | 0.00764        |                | $\overline{0.01127}$ | 0.01016        | 0.01558        | 0.00313        | 0.00537        |
|                           | 8                       | 9              | 0.00902        | 9                    | $\overline{2}$ | $\overline{4}$ | 1              | $\tau$         |
| H                         | 0.01230                 | 0.00819        | 0.00662        | 0.02626              | 0.02829        | 0.10807        | 0.05732        | 0.07238        |
|                           | 6                       | 5              | 9              | $\overline{4}$       | 5              | $\tau$         | 3              | 9              |
| $\bf I$                   | 0.00106                 | 0.00103        | 0.00072        | 0.00108              | 0.00154        | 0.00592        | 0.00164        | 0.00149        |
|                           | $\tau$                  | 7              | $\overline{4}$ | $\overline{4}$       | $\overline{4}$ | 1              | 1              | 6              |
| $\bf J$                   | 0.00833                 | 0.01873        | 0.01057        | 0.01816              |                | 0.02967        | 0.01058        | 0.01571        |
|                           | 4                       | 6              | 7              | 8                    | 0.01086        | 1              | $\overline{4}$ | $\tau$         |
| $\rm K$                   | 0.00249                 | 0.01578        | 0.01195        | 0.01160              | 0.01159        | 0.07546        | 0.01160        |                |
|                           | $\overline{2}$          | 1              | $\overline{2}$ | 7                    | 6              | $\tau$         | $\overline{4}$ | 0.01097        |
| L                         | 0.01789                 | 0.03989        | 0.02244        | 0.03869              | 0.02307        |                |                | 0.03355        |
|                           | 3                       | 9              | 6              | 4                    | $\overline{2}$ | 0.06319        | 0.0225         | 5              |
| $\mathbf M$               | 0.00621                 | 0.01709        | 0.00587        | 0.00890              | 0.00774        | 0.01940        | 0.01057        | 0.03244        |
|                           | 3                       | 6              | 2              | 7                    | 6              | $\overline{4}$ | 9              | 8              |
| ${\bf N}$                 | 0.01171                 | 0.01027        | 0.01051        | 0.00690              | 0.00924        | 0.06073        | 0.01191        | 0.02797        |
|                           | 5                       | $\overline{2}$ | $\tau$         | $\tau$               | 3              | $\mathfrak{Z}$ | 9              | 7              |
| $\mathbf O$               |                         |                | 0.00070        | 0.00292              | 0.00196        | 0.01190        | 0.00628        | 0.00784        |
|                           | 0.0013                  | 0.00097        | $\overline{4}$ | 6                    | 3              | $\mathbf{1}$   | 8              | 8              |
|                           | $\mathbf I$             | J              | K              | $\mathbf{L}$         | M              | ${\bf N}$      | $\overline{O}$ |                |
| A                         | 0.00023                 | 0.00721        | 0.00033        | 0.00344              | 0.00388        | 0.00106        |                |                |
|                           | 6                       | 6              | 8              | 6                    | $\tau$         | $\overline{2}$ | 0.00103        |                |
| $\bf{B}$                  | 0.00138                 | 0.00471        | 0.00108        | 0.00225              | 0.00100        | 0.00016        | 0.04284        |                |
|                           | $\overline{7}$          | $\mathfrak s$  | 1              | $\overline{4}$       | 3              | 6              | 5              |                |
| D                         | 0.03907                 |                | 0.01026        | 0.00950              | 0.01083        | 0.00180        | 0.05737        |                |
|                           | 1                       | 0.01989        | 8              | $\overline{4}$       | 9              | $\mathfrak{S}$ | $\mathfrak{S}$ |                |

Продолжение табл. 6

|                | $\mathbf I$    | J              | K        | L        | M               | N        | $\mathcal{O}$  |  |
|----------------|----------------|----------------|----------|----------|-----------------|----------|----------------|--|
| E              | 0.01534        | 0.00470        |          |          | 0.00293         |          | 0.01592        |  |
|                | 7              | 7              | 0.001891 | 0.00225  | $\overline{2}$  | 0.001185 | 8              |  |
| $\overline{F}$ | 0.00593        | 0.00676        |          |          | 0.00212         |          | 0.00791        |  |
|                | 8              | 7              | 0.002245 | 0.003233 | $\mathfrak{Z}$  | 0.000675 | 7              |  |
| G              | 0.00409        | 0.00492        | 0.00108  | 0.00235  | 0.00069         | 0.00023  | 0.00334        |  |
| H              | 0.19505        | 0.17891        |          |          | 0.17702         |          |                |  |
|                | 4              | 4              | 0.070519 | 0.085529 | 5               | 0.018451 | 0.05461        |  |
| $\mathbf I$    | 0.06721        | 0.00487        |          |          | 0.00165         |          | 0.00136        |  |
|                | 9              | $\overline{3}$ | 0.001651 | 0.002329 | $7\overline{ }$ | 0.000125 |                |  |
| $_{\rm J}$     | 0.01778        | 0.02095        |          |          | 0.00258         |          | 0.01237        |  |
|                | 2              | 6              | 0.003559 | 0.010016 | $\tau$          | 0.000355 | 9              |  |
| K              | 0.04194        | 0.02830        |          |          | 0.00754         |          |                |  |
|                | 9              |                | 0.120108 | 0.013525 | 6               | 0.0019   | 0.00855        |  |
| L              | 0.03788        | 0.04464        |          |          | 0.00557         |          | 0.02637        |  |
|                | 5 <sup>5</sup> | 4              | 0.007581 | 0.021335 | $\mathbf{1}$    | 0.00076  | $\overline{3}$ |  |
| $\mathbf{M}$   | 0.01516        | 0.07653        |          |          | 0.17220         |          | 0.00257        |  |
|                |                | 4              | 0.010777 | 0.036614 | 1               | 0.002402 | 3              |  |
| N              | 0.00564        | 0.00831        |          |          |                 |          | 0.00848        |  |
|                | 2              | 6              | 0.026074 | 0.004054 | 0.00149         | 0.267665 | 7              |  |
| $\mathcal{O}$  | 0.02134        | 0.01122        |          |          | 0.01466         |          | 0.00584        |  |
|                |                | 2              | 0.00745  | 0.005364 | 9               | 0.00189  | 7              |  |

Источник: расчёты авторов

Таблица 7

Прогноз матрицы коэффициентов "затраты-выпуск" за 2019 год, без учета прогноза промежуточного спроса

|               | A       | B       | $\mathcal{C}$ | D       | E              | $\mathbf{F}$   | G       | H       |
|---------------|---------|---------|---------------|---------|----------------|----------------|---------|---------|
|               |         | 0.00088 | 0.03865       | 0.00036 | 0.00391        | 0.00551        | 0.00073 | 0.02884 |
| A             | 0.14741 | 3       | 6             | 4       | 4              | 3              | 8       | 5       |
|               | 0.00110 | 0.01359 | 0.05927       | 0.09993 | 0.00663        | 0.00117        | 0.00569 |         |
| B             | 7       | 3       | 8             |         | 5              | 9              |         | 0.02089 |
|               |         | 0.07758 | 0.33688       | 0.24800 | 0.39811        | 0.12659        |         | 0.17446 |
| $\mathcal{C}$ | 0.16687 | 7       | 4             | 6       | 9              | 2              | 0.22191 | 3       |
|               | 0.01762 | 0.05954 | 0.05719       | 0.06569 | 0.01796        |                | 0.05434 |         |
| D             | 3       | 3       | 9             | 9       | $\overline{2}$ | 0.03836        | 6       | 0.09088 |
|               | 0.00186 | 0.00248 | 0.00258       |         | 0.00366        | 0.01550        | 0.00695 | 0.03350 |
| E             | 2       | 8       |               | 0.01544 | 6              | $\overline{4}$ | 6       | 6       |
|               | 0.10712 |         | 0.14603       | 0.16110 |                |                | 0.06597 | 0.10509 |
| $\mathbf{F}$  | 3       | 0.03942 | 9             |         | 0.11758        | 0.07548        |         | 6       |
|               |         | 0.03337 |               | 0.05053 | 0.04389        | 0.07757        | 0.01535 | 0.02650 |
| G             | 0.02431 | 7       | 0.03953       | 2       | 5              | 4              | 9       | 3       |
|               | 0.00044 |         | 0.00024       | 0.00098 | 0.00102        | 0.00451        | 0.00236 | 0.00299 |
| H             | 7       | 0.0003  | 4             | 8       | 6              | 8              | 2       | 6       |
|               | 0.00427 | 0.00419 | 0.00294       | 0.00450 | 0.00618        |                | 0.00746 | 0.00683 |
| I             | 8       | 3       | 3             | 2       |                | 0.02732        | 3       | 3       |
|               | 0.00622 | 0.01412 | 0.00800       |         | 0.00810        | 0.02551        | 0.00896 | 0.01338 |
|               | 9       | 3       |               | 0.01406 | 3              | 3              | 9       |         |

Продолжение табл. 6

|                           | $\mathbf{A}$                  | $B \quad \_$     | $\mathbf C$                                                 | D                                  | E                  | F                | G                 | H        |
|---------------------------|-------------------------------|------------------|-------------------------------------------------------------|------------------------------------|--------------------|------------------|-------------------|----------|
|                           | 0.00328                       |                  | 0.01594                                                     | 0.01582                            | 0.01524            | 0.11433          | 0.01732           |          |
| K                         | $\overline{2}$                | 0.02096          | $\overline{2}$                                              | 6                                  | 5 <sup>5</sup>     | $\mathbf{3}$     | $6 \qquad \qquad$ | 0.016456 |
|                           | 0.01165                       | 0.02620          | 0.01480                                                     | 0.02608                            | 0.01499            | 0.04733          | 0.01661           |          |
| L                         | $1 \quad \boxed{\phantom{1}}$ | $1 \quad \qquad$ | $3 \left( \frac{1}{2} \right)$                              | $8 \qquad \qquad$                  | 8                  | $4 \quad -$      | $1 \quad \qquad$  | 0.024887 |
|                           | 0.00014                       | 0.00040          |                                                             | 0.00021                            | 0.00018            | 0.00052          | 0.00028           |          |
| M                         | 6                             | 5 <sup>5</sup>   | 0.00014                                                     | $6\degree$                         | $\overline{2}$     | $4\overline{ }$  | $\overline{2}$    | 0.000868 |
|                           | 0.00013                       | 0.00011          |                                                             | 8.03E-                             | 0.00010            | 0.00078          | 0.00015           |          |
| $\mathbf N$               | $\overline{2}$                | 6                | 0.00012                                                     | 05                                 | $\overline{4}$     | 5 <sup>5</sup>   | $\overline{2}$    | 0.000358 |
|                           | 0.00131                       | 0.00098          | 0.00071                                                     | 0.00305                            | 0.00197            | 0.01380          | 0.00718           |          |
| $\overline{O}$            | -1                            | 6                | $9 \quad -$                                                 | 5 <sup>5</sup>                     | $6\degree$         | $6 \quad \qquad$ | $8 \quad \qquad$  | 0.009015 |
|                           | $\mathbf{I}$                  | J                | K                                                           | $\overline{L}$                     | M                  | $\overline{N}$   | $\overline{O}$    |          |
|                           |                               |                  | 0.00031                                                     | 0.00468                            | 0.01237            | 0.00955          | 0.00087           |          |
| A                         | 0.00017                       | 0.00981          | $9 \left( \frac{1}{2} \right)$                              |                                    | $6\degree$         | $\overline{4}$   | $\overline{2}$    |          |
|                           | 0.00059                       | 0.00382          | 0.00060                                                     |                                    | 0.00190            | 0.00089          |                   |          |
| $\mathbf B$               | 5 <sup>5</sup>                | $6\degree$       | 9 0.00183                                                   |                                    | $6\degree$         | 5 <sup>5</sup>   | 0.02167           |          |
|                           |                               |                  | 0.04599                                                     |                                    | 0.07809            | 0.08132          | 0.08768           |          |
| $\mathcal{C}$             | 0.05683                       | 0.11191          | 8                                                           | 0.0535                             | 6                  | 1                | 7                 |          |
|                           | 0.04930                       | 0.04744          | 0.01699                                                     | 0.02268                            | 0.06055            | 0.02850          |                   |          |
| $\mathbf D$               | 7                             | 3 <sup>1</sup>   | 3 <sup>7</sup>                                              | 5 <sup>5</sup>                     | 3 <sup>7</sup>     | 3 <sup>7</sup>   | 0.08529           |          |
|                           | 0.02780                       | 0.01611          | 0.00449                                                     | 0.00770                            | 0.02351            | 0.02687          | 0.03399           |          |
| E                         | $6\degree$                    | 8                | $\overline{2}$                                              | $9 \left( \frac{1}{2} \right)$     | 5 <sup>5</sup>     | 7                | $\mathfrak{Z}$    |          |
|                           | 0.02793                       | 0.06015          | 0.01384                                                     | 0.02876                            | 0.04419            | 0.03974          | 0.04386           |          |
| $\boldsymbol{\mathrm{F}}$ | $\overline{2}$                | $9 \quad$        | $6\degree$                                                  | $\begin{array}{ccc} \end{array}$ 1 | $6\degree$         | $\overline{4}$   | $\overline{2}$    |          |
|                           | 0.01636                       | 0.03721          | 0.00562                                                     | 0.01779                            | 0.01209            | 0.01130          | 0.01575           |          |
| G                         | $\tau$                        | $\overline{2}$   | $4\degree$                                                  | 3 <sup>7</sup>                     | 8                  | $4\overline{ }$  | $\overline{4}$    |          |
|                           | 0.00655                       | 0.01137          |                                                             |                                    | 0.02635            | 0.00776          | 0.00216           |          |
| H                         | 9                             | $\overline{2}$   | 0.00311                                                     | 0.00544                            | $\overline{2}$     | 5 <sup>5</sup>   | 3                 |          |
|                           | 0.24950                       | 0.03418          | 0.00803                                                     |                                    | 0.02722            | 0.00578          | 0.00595           |          |
| $\rm I$                   | $\overline{2}$                | 7                | 8                                                           | 0.01635                            | 5 <sup>5</sup>     | $\overline{4}$   | $\overline{2}$    |          |
|                           |                               | 0.02739          | 0.00322                                                     | 0.01310                            | 0.00792            | 0.00307          | 0.01008           |          |
| J                         | 0.0123                        | 8                | 8                                                           | 3 <sup>7</sup>                     | 3 <sup>7</sup>     | $1 \quad \cdots$ | 6                 |          |
|                           | 0.05112                       | 0.06519          | 0.19196                                                     | 0.03117                            | 0.04071            | 0.02898          | 0.01227           |          |
| K                         | $7 \quad \qquad$              | $\vert 4 \vert$  | $\begin{array}{ c c c } \hline 6 & 7 \\ \hline \end{array}$ |                                    | $4 \underline{\ }$ | 2 $\qquad$       | 5 <sup>5</sup>    |          |
|                           | 0.02283                       | 0.05084          | 0.00599                                                     | 0.02431                            | 0.01486            | 0.00573          |                   |          |
| L                         | $\mathbf{1}$                  | 9                | $\mathbf{1}$                                                | 6                                  | $\mathbf{1}$       | 3 <sup>7</sup>   | 0.01872           |          |
|                           | 0.00032                       | 0.00314          | 0.00030                                                     | 0.00150                            | 0.01655            | 0.00065          | 6.58E-            |          |
| M                         | 9                             | $\overline{2}$   | $7\degree$                                                  | $\overline{4}$                     | 8                  | 3 <sup>7</sup>   | 05                |          |
|                           | 5.86E-                        | 0.00016          | 0.00035                                                     | 7.97E-                             | 6.86E-             | 0.03481          | 0.00010           |          |
| ${\bf N}$                 | 05                            | $\mathfrak{Z}$   | 5 <sup>5</sup>                                              | 05                                 | 05                 | $7\degree$       | $\overline{4}$    |          |
|                           | 0.01991                       | 0.01979          | 0.00911                                                     | 0.00946                            | 0.06059            | 0.02207          | 0.00642           |          |
| $\overline{O}$            | 6                             | $\overline{4}$   | $\tau$                                                      | $\tau$                             | $\tau$             | 2                | 7                 |          |

#### **Заключение**

Методы машинного обучения позволяет повысить качество прогнозов таблиц "затраты-выпуск". В работе приведено одно из возможных решения, для продления коэффициентов прямых затрат методами сверточных сетей. Результатами исследования является спецификация моделей машинного обучения использованных для продления таблиц "затраты-выпуск", сравнение и анализ полученных результатов в сравнении с другими методами продления, а также прогноз таблиц затраты выпуск коэффициентов прямых затрат таблиц "затраты-выпуск" за 2019 год, с учетом и без учета прогноза промежуточного спроса. Существенным отличием данной работы является использование методов машинного обучения для продления таблиц затраты выпуск, что позволило существенным образом повысить качество оценок по сравнению с методом RAS. Необходимо продолжить исследование в данном направлении из-за высокой актуальности решаемой задачи, и хорошего качества полученных результатов применения методов машинного обучение к задаче продления таблиц "затраты-выпуск".

## **Благодарности**

Материал подготовлен в рамках выполнения научно-исследовательской работы государственного задания РАНХиГС».

#### **Список использованных источников**

1. World Input-Output Database [Электронный ресурс] URL: http://www.wiod.org/home

2. Timmer, M. P., Dietzenbacher, E., Los, B., Stehrer, R. and de Vries, G. J. An Illustrated User Guide to the World Input–Output Database: the Case of Global Automotive Production // Review of International Economics, No. 23, 2015. pp. 575–605.

3. Timmer, M. P., Los, B., Stehrer, R. and de Vries, G. J. An Anatomy of the Global Trade Slowdown based on the WIOD 2016 Release. GGDC research memorandum number 162, University of Groningen.

4. О.В. Луговой, А.В. Полбин, В.Ю. Поташников. Байесовский подход к построению таблиц "затраты-выпуск" // Вопросы статистики, No. 6, 2015.

5. Saha S. A Comprehensive Guide to Convolutional Neural Networks URL: https://towardsdatascience.com/a-comprehensive-guide-to-convolutional-neural-networks-theeli5-way-3bd2b1164a53

6. Росстат. Национальные счета, Таблица ресурсов и использования товаров и услуг URL: https://rosstat.gov.ru/accounts

7. ФЕДЕРАЛЬНАЯ СЛУЖБА ГОСУДАРСТВЕННОЙ СТАТИСТИКИ РОС-СТАТ. НАЦИОНАЛЬНЫЕ СЧЕТА РОССИИ в 2013 - 2020 годах Статистический сборник. Москва. 2021.

# В СЕРИИ ПРЕПРИНТОВ РАНХиГС РАССМАТРИВАЮТСЯ ТЕОРЕТИЧЕСКИЕ И ПРАКТИЧЕСКИЕ ПОДХОДЫ К СОЗДАНИЮ, АКТИВНОМУ ИСПОЛЬЗОВАНИЮ<br>ВОЗМОЖНОСТЕЙ<br>ИННОВАЦИЙ В РАЗЛИЧНЫХ СФЕРАХ ЭКОНОМИКИ КАК КЛЮЧЕВОГО УСЛОВИЯ ЭФФЕКТИВНОГО УПРАВЛЕНИЯ

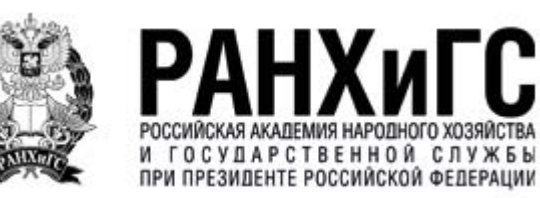